**www.freemaths.fr**

# **BREVET, DNB CORRIGÉ**

### **Mathématiques**

## QQQ **AMÉRIQUE DU NORD2023**

**freemaths.fr Brevet Maths Troisième Générale, Collège** 

### Brevet — 2023 — Amérique du Nord — Série générale **CORRECTION**

*Un très bon sujet pour les révisions. De nombreux thèmes sont abordés, des plus classiques au plus spécifiques. D'un bon niveau de difficulté.*

L

### **Exercice n <sup>o</sup> 1** — Cinq situations *20 points*

**Arithmétique — Probabilités — Calcul littéral — Prisme droit — Agrandissement/réduction**

*Cinq situations assez variées et très utile pour réviser. En particulier des thèmes parfois oubliés comme les agrandissements ou les prismes droit.* 

### **Situation 1**

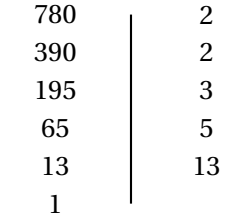

### $780 = 2 \times 2 \times 3 \times 5 \times 13$

### **Situation 2**

Nous sommes ici dans une expérience aléatoire à une épreuve constituée de 32 issues équiprobables.

**a.** Il n'y a qu'un seul 8 de pique dans le jeu. La probabilité cherchée vaut  $\frac{1}{32} = 0.03125 \approx 3\%$ 

**b.** Dans le jeu, il y a 4 Rois et 8 coeurs. Attention cependant, le Roi de coeur rempli les deux critères. Cela fait donc 11 cartes qui sont un Roi ou un coeur.

La probabilité cherchée vaut  $\frac{11}{32} \approx 0,34 \approx 34$  %.

### **Situation 3**

 $A = (2x + 5)(3x - 4)$  $A = 6x^2 - 8x + 15x - 20$  $A = 6x^2 + 7x - 20$ 

### **Situation 4**

**a.** Le volume d'un prisme droit se calcule en utilisant la formule suivante : Volume = Aire de la base×Hauteur.

Dans un prisme droit, il y a deux bases superposables et parallèles reliées par des faces rectangulaires. La hauteur d'une prisme droit est la distance entre ces deux base.

Ainsi, pour ce prisme, les bases sont les triangles rectangles à l'avant et à l'arrière. La hauteur est la distance entre ces deux base.

L'aire d'un triangle rectangle s'obtient en calculant l'aire du rectangle associé et en divisant par deux.

$$
Aire de la base = \frac{80 \text{ cm} \times 60 \text{ cm}}{2} = \frac{4800 \text{ cm}^2}{2} = 2400 \text{ cm}^2
$$

Ainsi Volume =  $2400 \text{ cm}^2 \times 120 \text{ cm} = 288\,000 \text{ cm}^3$ 

**b.** On sait que 1 L=1 dm<sup>3</sup>=1000 cm<sup>3</sup>. Ainsi  $|$  Volume = 288 000 cm<sup>3</sup> = 288 dm<sup>3</sup> = 288 L

### **Situation 5**

On sait que :

**Si les longueurs d'une figure sont multipliées par** *k***, alors les aires sont multipliées par** *k* 2 **et les volumes par** *k* 3 **.**

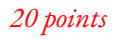

Le polygone 2 a des longueurs 3 fois plus grandes que le polygone 1. Son aire est donc  $3^2$  = 9 fois plus grande que celle du polygone 1.

Le polygone 2 à une aire de  $9 \times 11 \text{ cm}^2 = 99 \text{ cm}^2$ .

L

**Exercice n <sup>o</sup> 2** — Un grand classique *22 points*

**Pythagore et sa réciproque — Trigonométrie — Triangles semblables — Aire — Proportion**

*Un excellent exercice qui mélange, Pythagore, Thalès, trigonométrie et triangles semblables. C'est une excellente ressource pour réviser.* 

**1.** Comparons  $LN^2 + LA^2$  et  $NA^2$  :

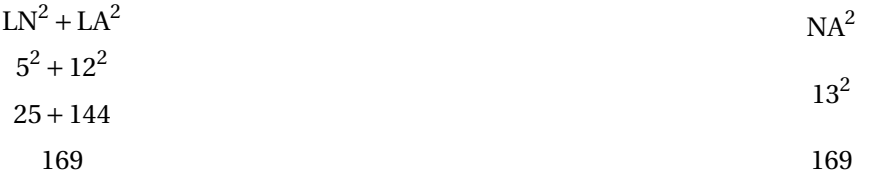

Comme LN<sup>2</sup> + LA<sup>2</sup> = NA<sup>2</sup>, d'après la réciproque du théorème de Pythagore le triangle LNA est rectangle en L .

**2.** On vient de montrer que (AL)  $\perp$  (LN), or (OH)  $\perp$  (LN).

On sait que **Si deux droites sont perpendiculaires à une même droite alors elles sont parallèles entre elles.** Ainsi (AL)//(OH).

Les droites (AH) et (LO) sont sécantes en N, les droites (A*l*) et (OH) sont parallèles, D'après **le théorème de Thalès** on a :

$$
\frac{NO}{NL} = \frac{NH}{NA} = \frac{OH}{LA}
$$

$$
\frac{3 \text{ cm}}{5 \text{ cm}} = \frac{NH}{13 \text{ cm}} = \frac{OH}{12 \text{ cm}}
$$

En utilisant la règle de trois on obtient :

$$
OH = \frac{12 \text{ cm} \times 3 \text{ cm}}{5 \text{ cm}} \text{ d'où OH} = \frac{36 \text{ cm}^2}{5 \text{ cm}} \text{ et } \boxed{OH = 7,2 \text{ cm}}
$$

**3.** On peut raisonner dans le triangles LNA rectangle en L ou dans le triangle NOH rectangle en O. On peut dans le premier cas calculer soit le cosinus, le sinus ou la tangente de l'angle :

$$
\cos \widehat{\text{LNA}} = \frac{NL}{NA}
$$
\n
$$
\sin \widehat{\text{LNA}} = \frac{AL}{NA}
$$
\n
$$
\tan \widehat{\text{LNA}} = \frac{AL}{NL}
$$

$$
\cos \widehat{\text{LNA}} = \frac{5 \, \text{cm}}{13 \, \text{cm}}
$$
\n
$$
\sin \widehat{\text{LNA}} = \frac{12 \, \text{cm}}{13 \, \text{cm}}
$$
\n
$$
\tan \widehat{\text{LNA}} = \frac{12 \, \text{cm}}{5 \, \text{cm}}
$$

Dans les trois cas on arrive à  $\boxed{\widehat{\text{LNA}} \approx 67^\circ}$  au degré près.

**4.** Le triangles LAN est rectangle, un de ses angles vaut 90°. On vient de voir qu'un autre de ses angles vaut environ 67°. On sait que la somme des angles dans un triangle vaut 180°. Par conséquent le troisième angle de ce triangle vaut environ 23°. Pour les mêmes raison, le triangle NOH a aussi un angle à 90°, un à environ 67° et un autre à environ 23.

Les triangles LAN et NOH ont leurs trois angles égaux, ils sont semblables.

**5.a.** L'aire d'un triangle rectangle est égale à la moitié de l'aire du rectangle associé. Aire(LOHA) = Aire(LNA)−Aire(NOH)

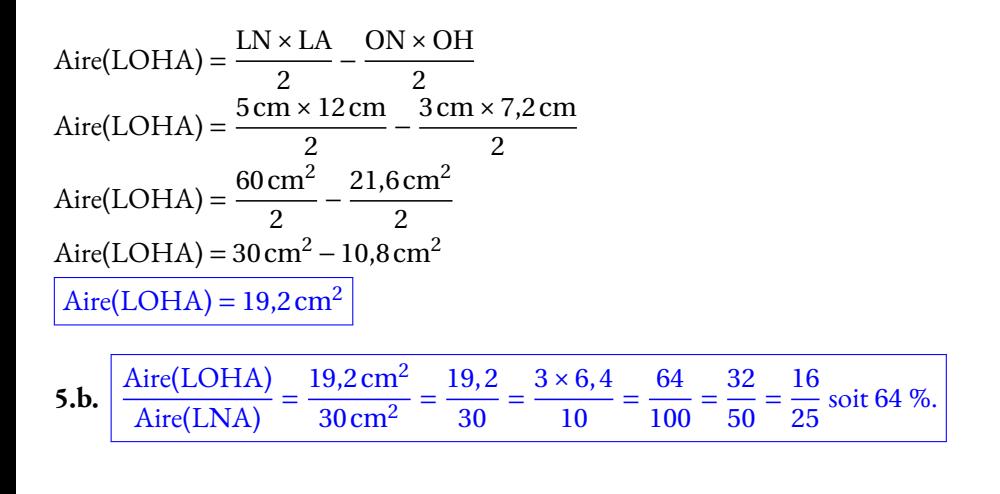

**Exercice n <sup>o</sup> 3** — Les visiteurs d'un site touristique *20 points*

**Statistiques**

*Un exercice de statisques complexe avec un tableau de classe et d'effectifs. Il demande une bonne expertise pour obtenir la médiane et la moyenne.* 

### **Partie A**

**1.a.** En 2010, il y a environ 300 000 visiteurs.

1.b. C'est en 2019 que le maximum de visiteurs a été atteint avec 400 000 visiteurs.

**2.** On peut utiliser plusieurs méthodes :

On sait qu'augmenter une grandeur de 15 % revient à multiplier cette grandeur par  $1+\frac{15}{100}$  $\frac{13}{100}$  = 1 + 0, 15 = 1, 15.

On peut alors effectuer : 187 216×1, 15 ≈ 215298.

L'objectif a bien été atteint!

On peut à l'inverse se demander quel est le coefficient d'agrandissement en résolvant l'équation :

$$
187216 \times k = 219042
$$

$$
k = \frac{219042}{187216}
$$

$$
k \approx 1,17
$$

L

Comme 1, 17 =  $1+0$ , 17 =  $1+\frac{17}{120}$  $\frac{11}{100}$ , cela correspond à une augmentation d'environ 17 %.

Enfin, on pouvait effectuer 219 042−187 216 = 31 826 puis 31 826  $\frac{31620}{187216} \approx 0,17$  soit 17 %.

Dans tous les cas, on peut dire que *l'objectif a été atteint*.

### **Partie B**

**3.** La valeur maximale de cette série statistique est 500  $\in$ . La valeur minimale est 60  $\in$ .

L'étendue de cette série statistique est 500 € −60 € = 440 €.

**4.** Il faut calculer la moyenne des prix pondérée par les effectifs :

Moyenne =  $1200 \times 60 \text{ } \in +1350 \times 80 \text{ } \in +1000 \times 85 \text{ } \in +1100 \times 90 \text{ } \in +1200 \times 120 \text{ } \in +1300 \times 120 \text{ } \in +900 \times 350 \text{ } \in +300 \times 500 \text{ } \in$  $1200+1350+1000+1100+1200+1300+900+300$ Moyenne =  $\frac{1117000}{0.050}$  $\frac{17,000 \text{ } \infty}{8350} \approx 133,77 \infty$ 

La moyenne des prix facturés est de 134  $\in$  à leuro près.

**5.** On peut dresser la tableau des effectifs cumulés pour obtenir la médiane :

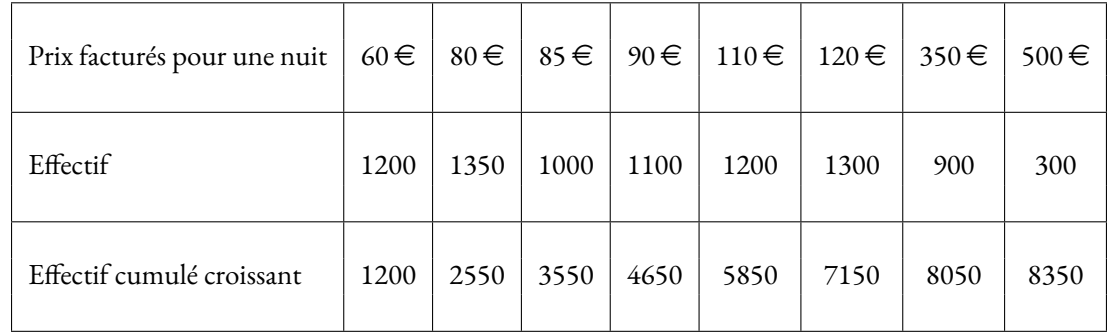

L'effectif total vaut 8350, comme 8350 ÷ 2 = 4175 on cherche dans quelle classe se trouve la 4175<sup>e</sup> nuités.

La médiane de cette série statistiques est 90 $\in$ .

**1.b.**

L'affirmation des hotelliers est donc vraie. La moitié des nuitées sont facturées à moins de 90 $\in$ .

On pouvait aussi aller un peu plus vite en calculant l'effectif total, 8350, en divisant par 2 pour obtenir 4175. On cumule ensuite le tableau dans l'ordre croissant jusqu'à atteindre 4175.

Comme 1200 + 1350 + 1000 = 3550 et que 1200 + 1350 + 1000 + 1100 = 4650, on trouve que c'est pour le prix de 90 € que la valeur cherchée se trouve. Il s'agit évidement du même raisonnement que celui qui consiste à passer par le tableau des effectifs cumulés croissants.

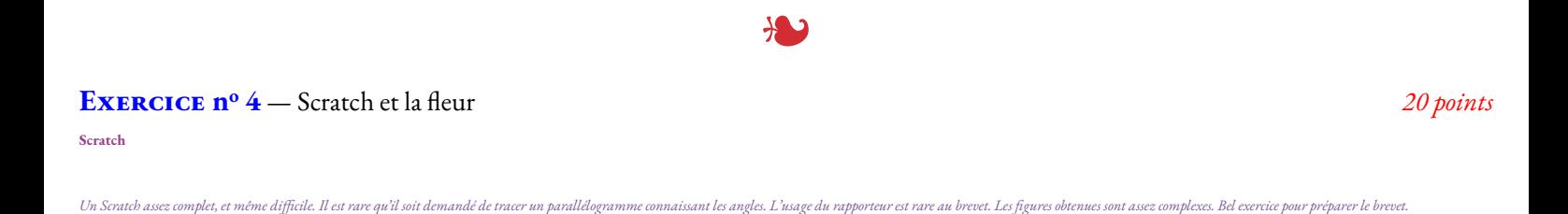

M N a a 60°  $\left( \begin{smallmatrix} 2 \ \infty \ \infty \end{smallmatrix} \right)$ 120° 7 cm a a K L **1** Définir Pétale **2** Stylo en position d'éciture **3** Répéter 2 foi **4** Avancer de 35 pas **5** Tourner de 60 degré **6** Avancer de **7** Tourner de 120 degré 4

**1.a.** En prenant 1 cm pour 5 pas, les deux côtés de ce parallélogramme mesurent sur notre copie 7 cm et 4 cm car 35 = 7×5 et 20 = 4×5

Attention, il y a toujours un piège dans l'orientation et les angles avec Scratch. Voici un schéma explicatif :

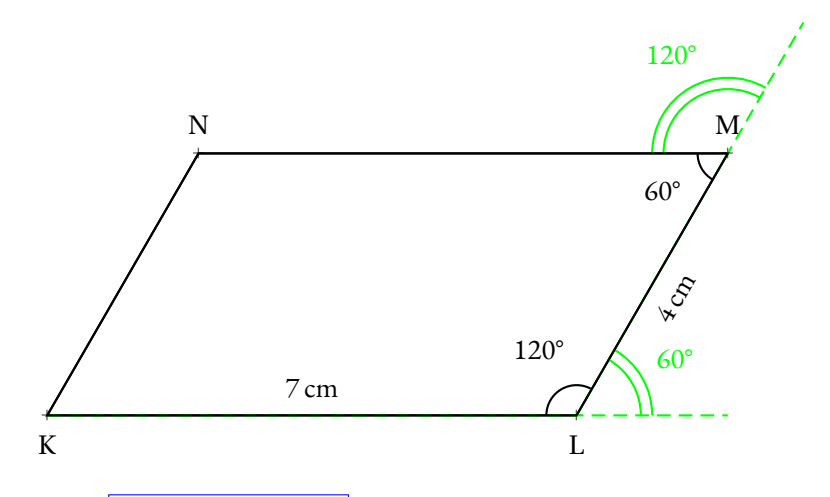

2.a. On constate qu'il y a 5 pétales. Il faut répéter 5 fois.

**2.b.** On remarque qu'il y a 5 pétales pour faire un tour complet avec les pétales. Un tour complet d'un cercle représente 360°. Comme 360° ÷ 5 = 72°, il faut bien un angle de 72°. **2.c.** Cette fois-ci, il y a 12 pétales. Et comme 360◦ ÷12 = 30◦ voici la réponse attendue :

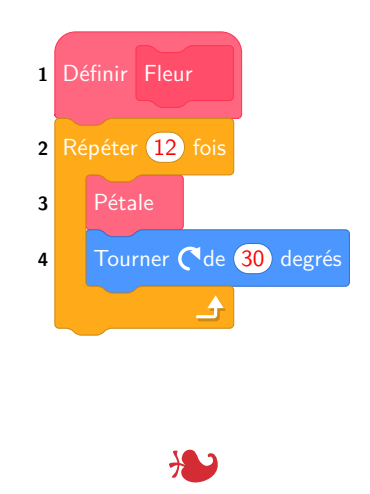

**Exercice n <sup>o</sup> 5** — L'hippodrome *18 points*

**Cercle — Périmètre — Aire — Vitesse**

*Un exercice intéressant, d'une difficulté moyenne, qui demande une assez bonne expertise.* 

**1.** Le tour de piste est constitué de deux segments de 850 m et d'un cercle de rayon 40 m. On sait que le périmètre d'un cercle de rayon R est donné par la formule : 2πR.

Périmètre =  $2 \times 850$  m +  $2\pi \times 40$  m Périmètre ≈ 1700m+251m Périmètreă ≈ 1951 m.

Le tour de piste fait bien environ 1951 m.

**2.a.** Pour calculer la vitesse moyenne, on utilise le fait que la distance et le temps sont proportionnels.

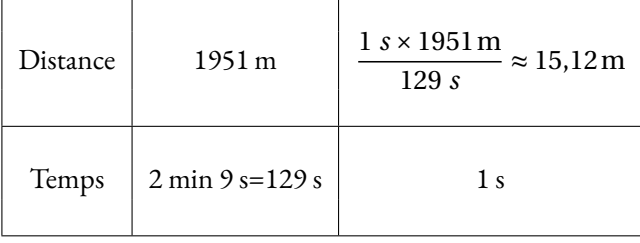

La vitesse de ce cheval est de 15,12 m/s

**2.b.** On peut encore utiliser un tableau de proportionnalité :

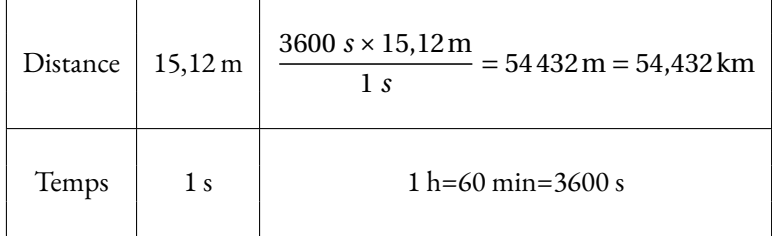

La vitesse de ce cheval est de 54,432 km/h.

**3.** Il faut déterminer le nombre de sacs et le prix pour chaque marque.

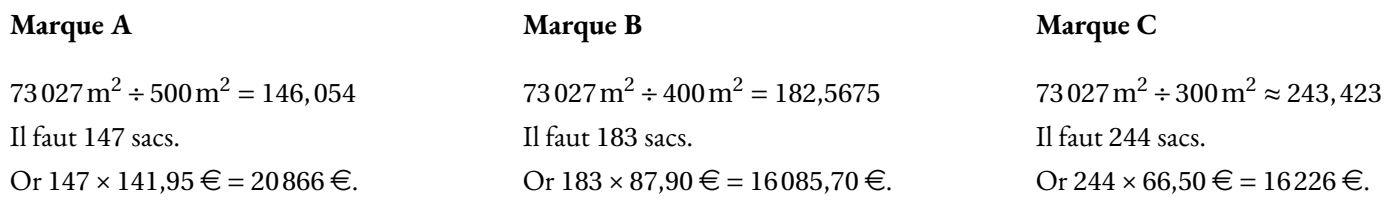

C'est avec la **Marque B** que le coût est le moins cher.